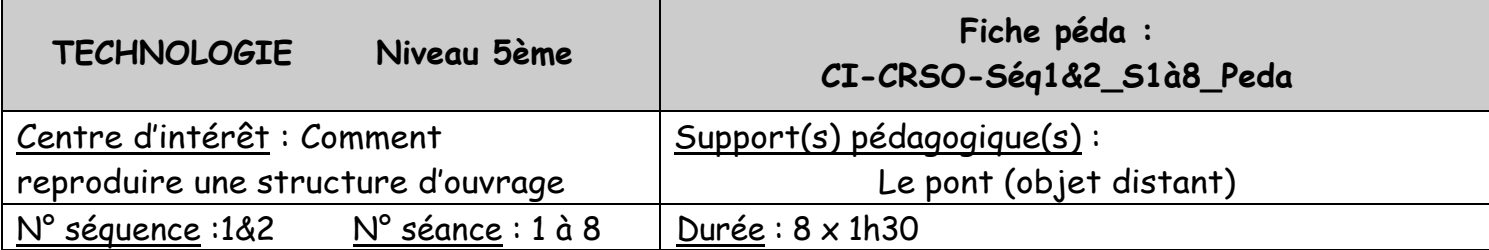

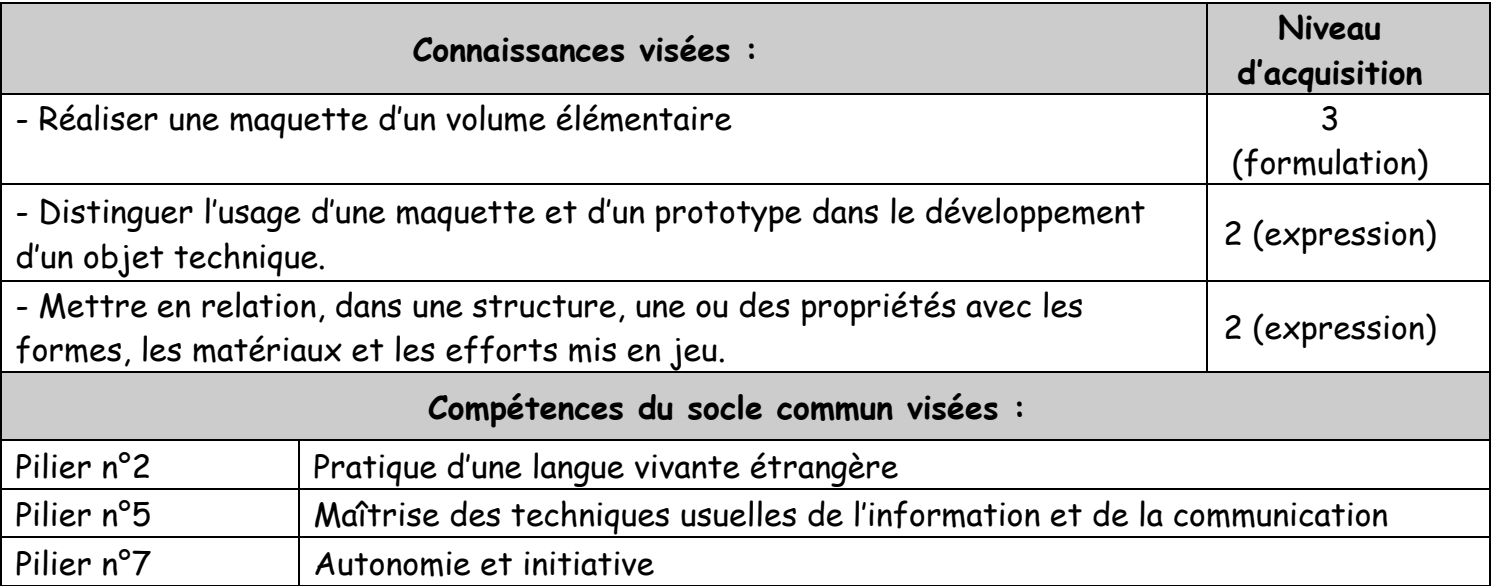

#### **Pré-requis élèves :**

Connaissances acquises dans le Centre d'intérêt « Stabilisation d'une structure »

#### **Situation problème :**

Les ingénieurs de votre bureau d'étude doivent sous sept semaines : Proposer un modèle de structure d'un pont, ainsi que la maquette associée.

#### **Travail à effectuer - consignes / groupe :**

Voir les fiches d'activité afférentes :

- 1- CI-CRSO-Séq1\_S1\_2&3\_ConcoursWPBD
- 2- CI-CRSO-Séq2\_S5\_6\_7&8 Montage TG Dimensions de la maquette

Formulation d'hypothèses puis investigations pour validation :

- **Phase 1** : Formuler des hypothèses sur les formes possibles de pont (travail sur papier)

- **Phase 2** : Réaliser la maquette virtuelle du pont sur WPBD.

#### Echange argumenté - Structuration des connaissances :

-Structuration des connaissances acquises.

- **Phase 3** : Validation de la maquette virtuelle en tenant compte des indices de sécurité donnés par le règlement du concours.

Opérationnalisation des connaissances :

- **Phase 4** : Réalisation de la feuille de calcul pour mise à l'échelle.
- **Phase 5** : Fabrication et montage de la maquette.
- **Phase 6** : Réalisation de l'affiche de présentation du travail.

### **Critères de réussite :**

- -Test positif de la maquette virtuelle effectué à partir du logiciel WPBD.
- -Test positif de la maquette fabriquée.

## **Organisation pédagogique de la classe :**

- Phase 1 en binôme (une feuille vierge pour chaque binôme).
- Phase 2 en binôme (un ordinateur pour chaque binôme).

- Phase 3 et 4 en binôme (1 binôme sur logiciel WPBD pour phase 3 et 1 binôme sur openoffice-calc pour phase 4).

- Phase 5 en binôme.
- Phase 6 en groupe entier.

## **Ressources élèves :**

- Vidéo tutoriel WPBD: Tutoriel du logiciel West Point Bridge Designer.

- Document tutoriel : Utilisation du logiciel Openoffice-Calc

# **Matériel nécessaire, configuration particulière :**

- Un îlot/groupe de 4 à 5 élèves avec un ordinateur avec Open office et logiciel WPBD.

- Un ordi-prof avec ces logiciels + 1 vidéoprojecteur.

- Pour la fabrication : Plan de travail / Caisse à outils (cutter – scie – ciseaux –

colle à bois- pince coupante - pinces) / matériaux (bois – cartonnage)

## **Evaluation prévue :**

Comportement :

Investissement, intégration dans le groupe.

## Structuration des connaissances :

« Evaluation de l'affiche de présentation du travail »

Critères :

- Qualité de présentation
- Qualité de rédaction
- Contenu : Texte explicatif, illustration(s) en rapport avec le texte